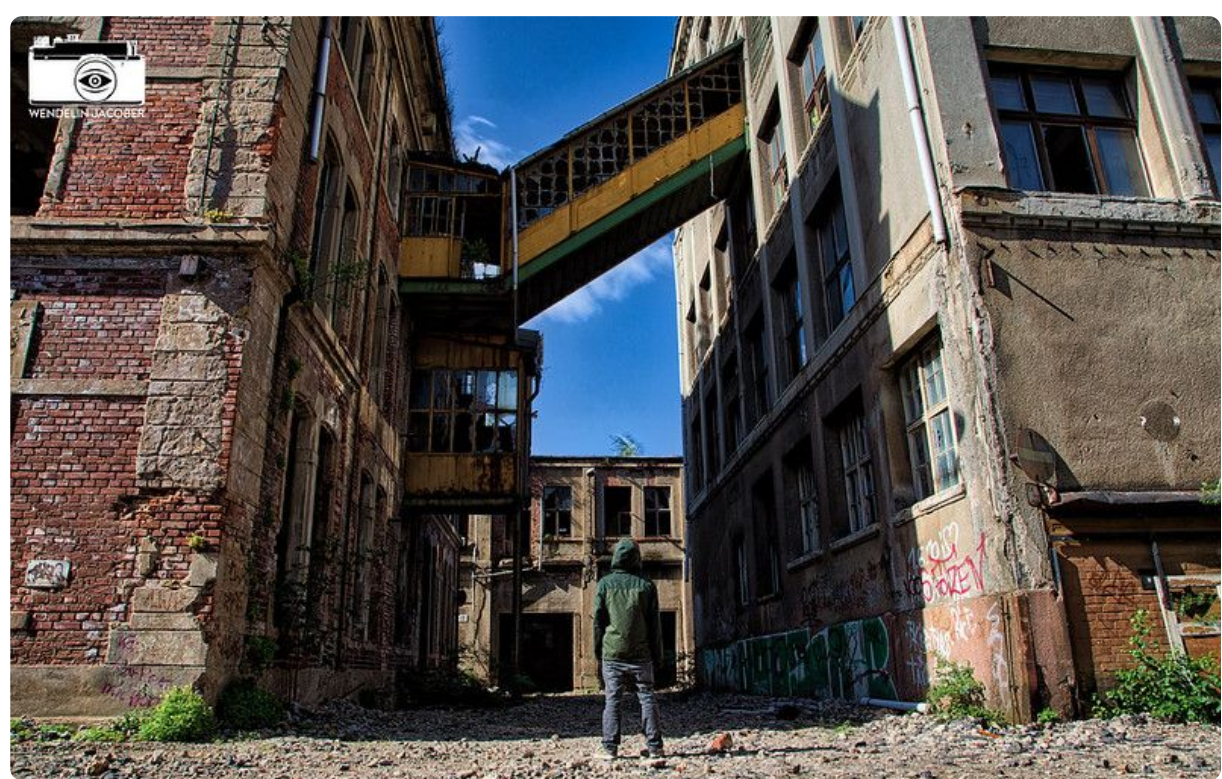

**M1 Ehemalige Bleichert-Werke in Leipzig-Gohlis, 2015** Bild: Wendelin Jacober, CC-BY 4.0,<https://t1p.de/lostplacebleichert>

**1. Fragen an die Vergangenheit stellen**

1 **Formuliere 3 Fragestellungen** an die Fotographie, die in die Vergangenheit weisen.

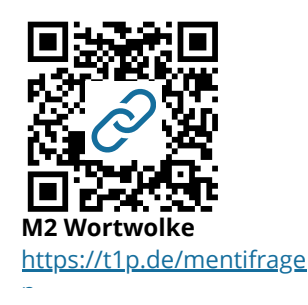

2 **Ordne** die Recherchemöglichkeiten R1-R7 in der Reihenfolge, die dur zur Beantwortung deiner Fragen nutzen würdest. Notiere die Zahlen 1-7 neben die Kästen (1 = zuerst... 7 = zuletzt).

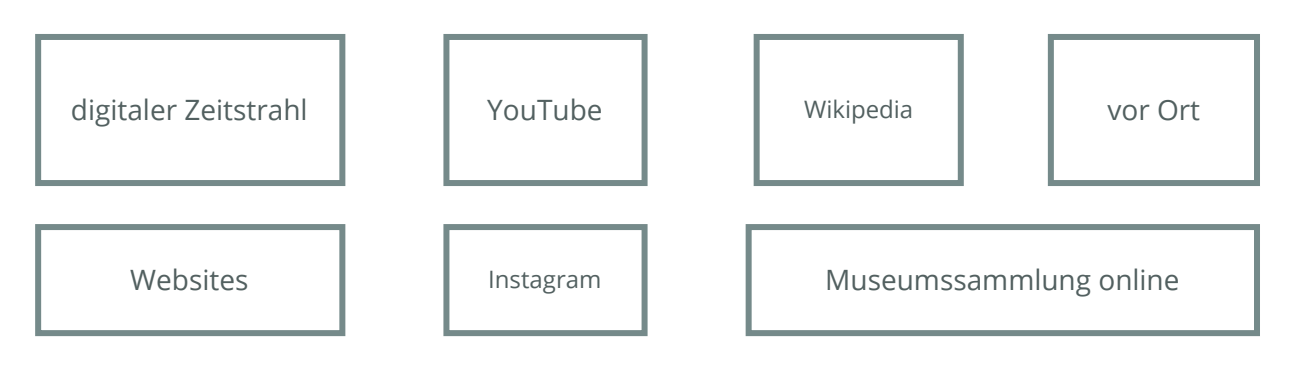

#### Geschichte Seite 1/5

# **2. Antworten auf Fragen zur Geschichte recherchieren**

3 **Strukturiere deine Recherche:** Lege eine Stoffsammlung auf Deinem Computer an und nutze die Onlineangebote R1-R7, um Deine Fragestellungen zu beantworten und zur Geschichte des Ortes in M1 zu recherchieren.

> **Partnerarbeit: Stoffsammlung gemeinsam erstellen** Du kannst auch mit einem Partner oder einer Partnerin arbeiten. Nutzt für die gemeinsame Erarbeitung der Stoffsammlung die Anwendung M3.

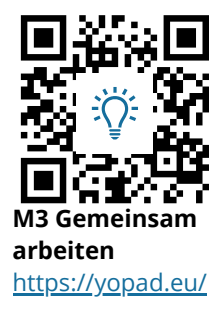

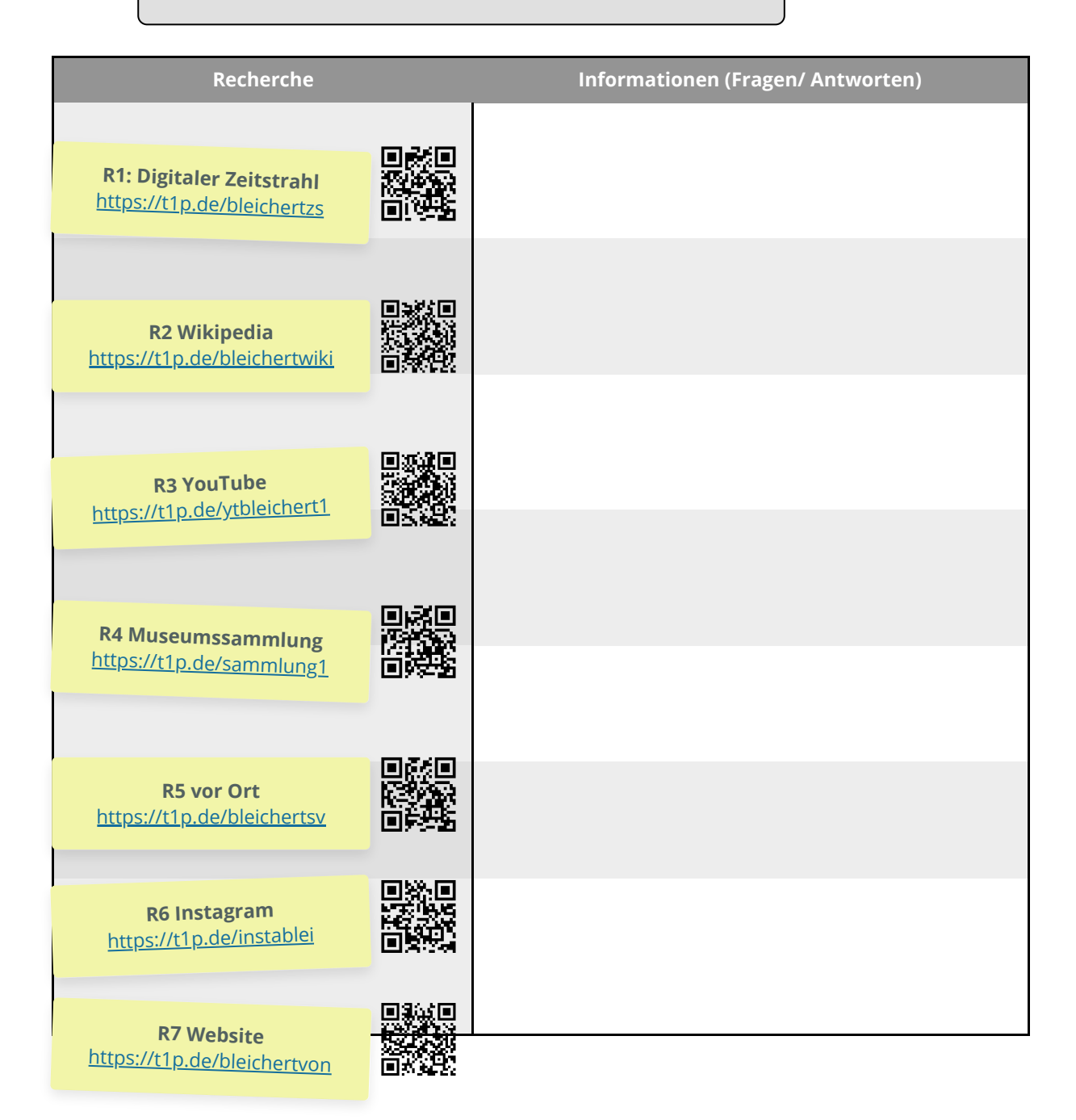

### Geschichte Seite 2/5

# **3. Onlineangebote als Recherchemöglichkeit beurteilen**

4 **Beurteile die genutzten Onlineangebote R1-R7 hinsichtlich ihrer Eignung für eine historische Recherche zur Geschichte der Bleichert-Werke.** Wähle dazu ein geeignetes sowie ein ungeeignetes Onlineangebot aus und begründe kurz.

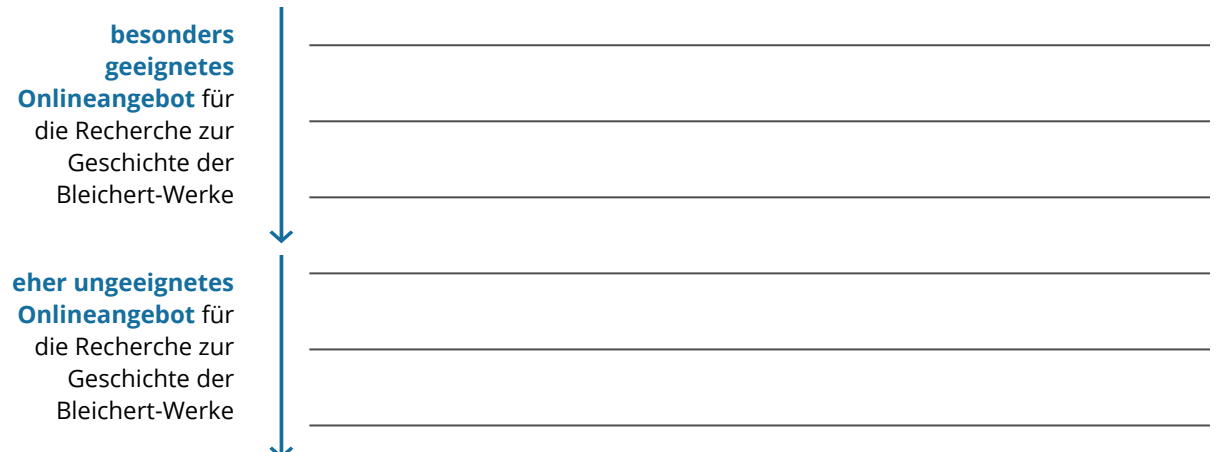

5 **Analysiere vergleichend die Websites M4 und M5 zur Industrialisierung.** Ergänze die Tabelle.

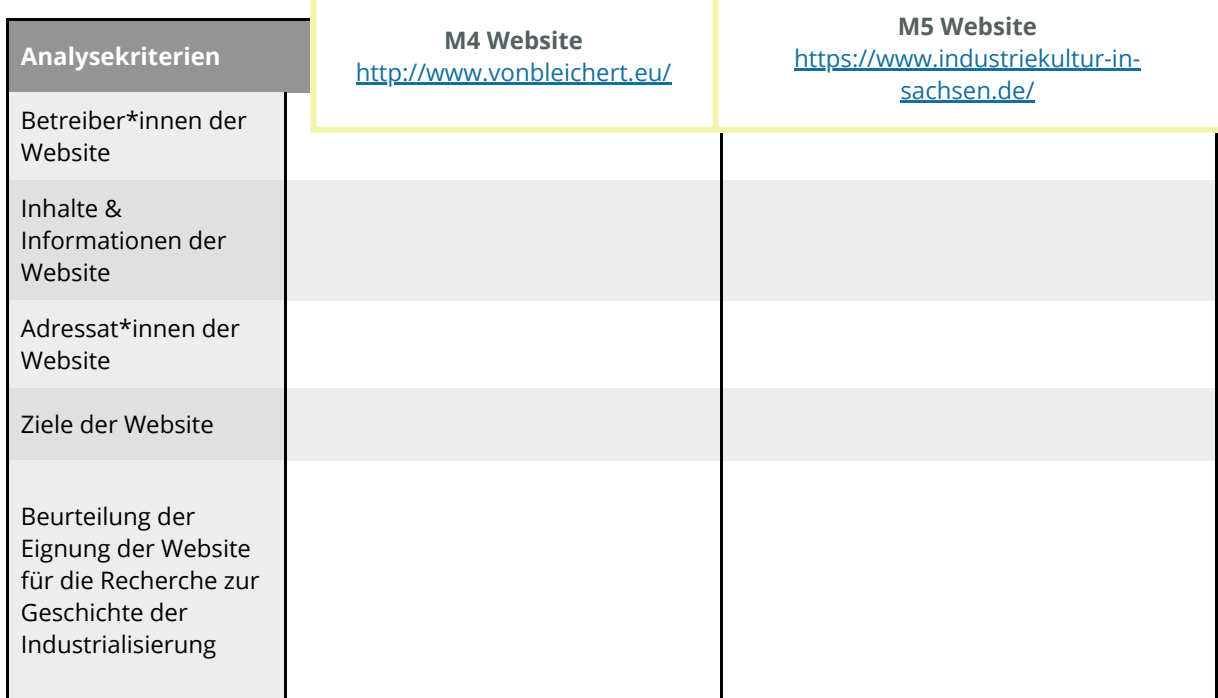

**T1** Tabelle vergleichende Analyse Websites

6 **Partnerarbeit digital: Vergleiche die Analyse der Websites M4 und M5 mit einem Mitschüler/ einer Mitschülerin.** Formuliert im Anschluss gemeinsam eine begründete Empfehlung für eine der beiden Websites als Rechercheangebot zur Geschichte der Industrialisierung. Nutzt das Etherpad M6.

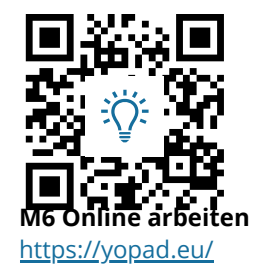

### Geschichte Seite 3/5

### **4. Rechercheergebnisse beurteilen**

- 7 **Überprüfe** zunächst dein Wissen zur Geschichte der Bleichert-Werke mit Hilfe des Quiz **M7**.
- 8 **Informiere** dich ausgehend von der Website **M5** über die heutige Nutzung ehemaliger Industriestandorte in Sachsen. Nenne Vorund Nachteile der jeweiligen Nutzung in T2.

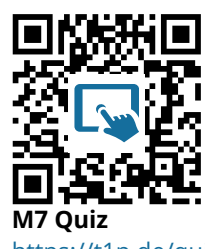

<https://t1p.de/quizbleichert>

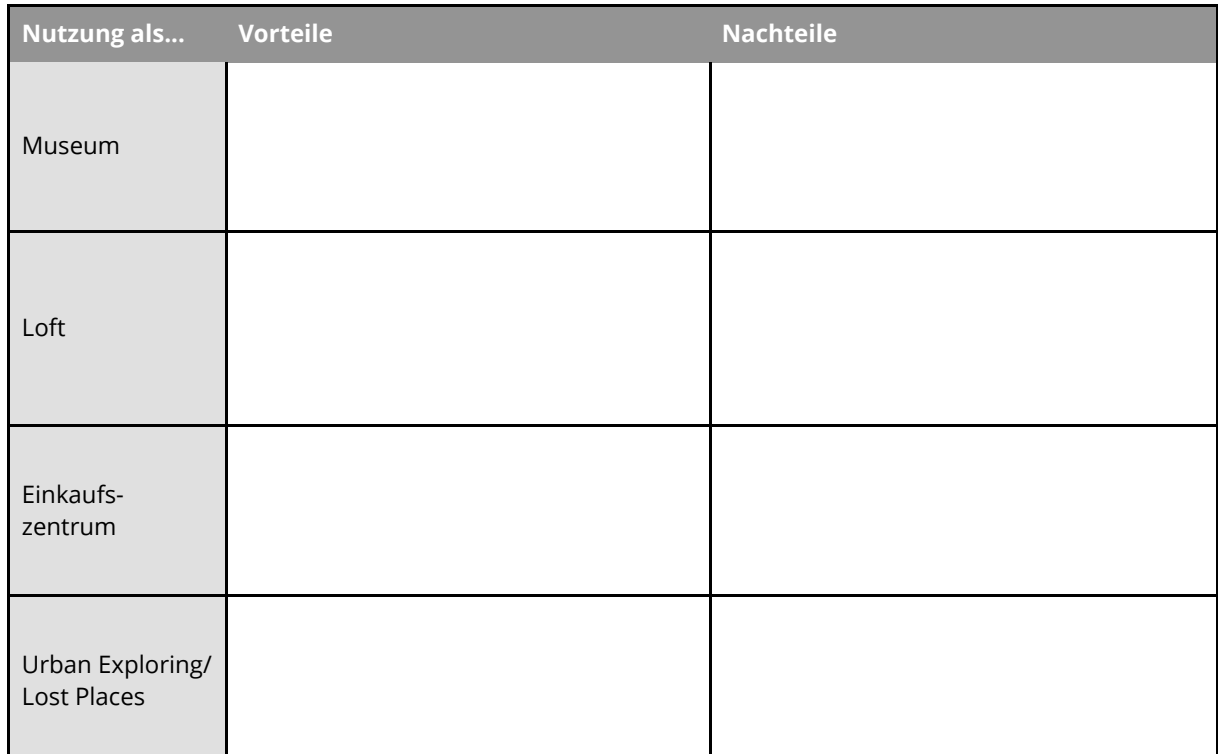

T2 Vor-und Nachteile der Nutzungsvarianten ehemaliger Industriestandorte

*Das Bild M8 zeigt die ehemaligen Bleichert-Werke im Jahr 2015. Auch das ist schon Geschichte, denn seitdem hat sich einiges getan....*

9 **Recherchiere** die heutige Nutzung der Gebäude an der Wilhelm-Samet-Straße 15 in Leipzig.

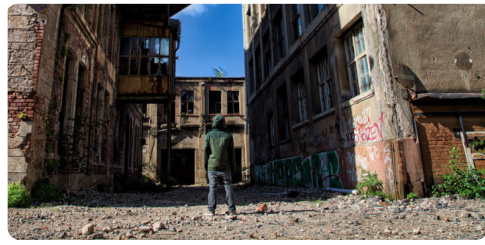

**M8 Ehemalige Bleichert-Werke in Leipzig, 2015** Bild: Wendelin Jacober, CC-BY 4.0,<https://t1p.de/lostplacebleichert>

10 **Beurteile** die heutige Nutzung der Bleichert-Werke. Beziehe die Überlegungen aus Aufgabe 8 ein.

### Geschichte Seite 4/5

## **5. Rechercheergebnisse präsentieren: Eine virtuelle Ausstellung gestalten**

11 **Partnerarbeit digital:** Gestalte gemeinsam mit einem Mitschüler oder einer Mitschülerin eine **virtuelle** Ausstellung mit dem Titel "Die Bleichert-Werke - Gestern, heute und in Zukunft".

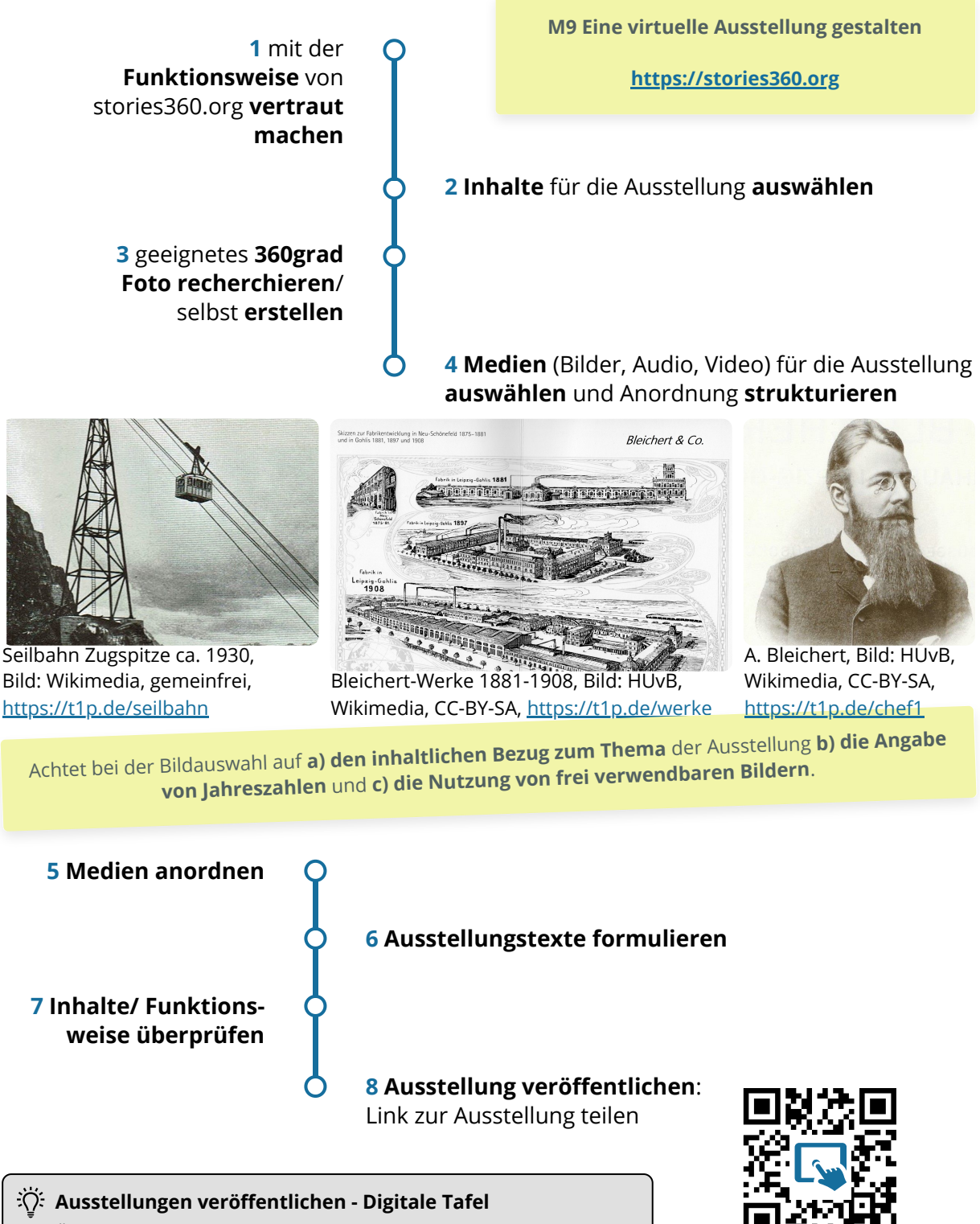

Überlegt, wie ihr die virtuellen Ausstellungen eurer Klasse am besten teilen könnt. Eine Idee ist die digitale Tafel M10.

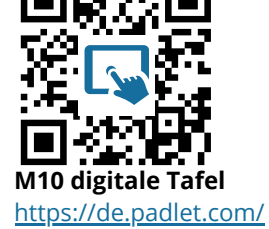

### Geschichte Seite 5/5